#### **DAFTAR PUSTAKA**

- 1. Adrianto, H, dan Darmawan, A. (2016). Arduino Belajar Cepat Dan Pemrograman. Bandung: Informatika Bandung.
- 2. Munawir, A, L. (2018). Sistem Informasi Manajemen. Banda Aceh: Lembaga Komunitas Informasi Teknologi Aceh (KITA).
- 3. Al Mabrur M. M. (2016). "Rancang Bangun Sistem Smart Trash Can Berbasis Android," p. 87.
- 4. Albanjar, M. (2013) "Evaluasi pengelolaan persampahan di kota manado (studi kasus: kec. wenang)," vol. 1996, pp. 130–140.
- 5. Arif, R. (2011). Pemrograman *Web* Dinamis Menggunakan PHP dan MySQL. Yogyakarta: Penerbit Andi.
- 6. Arafat. (2016). Sistem Pengamanan Pintu Rumah Berbasis *Internet Of Things*  (IoT) Dengan ESP8266. Fakultas Teknik "Technologia".
- 7. Bulandala, J. R. (2018). Pintu RFID (*Radio Frekuensi Identification*) Dan Perancangan Rumah Otomatis Berbasis Mikrokontroler Arduino, Skripsi, Program Studi Teknik Elektro, Universitas Katolik De La Salle Manado.
- 8. Destiningrum, M, Adrian, Q. J. (2017). Sistem Informasi Penjadwalan Dokter Berbasis *Web* Dengan Menggunakan *Framework Codeigniter*. Informatika dan sistem informasi, Universitas Teknokrat Indonesia. Bandarlampung.
- 9. Dewi N. H. L, Rohmah M. F, Zahara S. (2014). *Prototype Smart Home*  Dengan Modul NodeMCU ESP8266 Berbasis *Internet Of Things (IOT)*. Mahasiswa Teknik Informatika, Universitas Islam Majapahit.
- 10. Batubara, F. A. (2012). Perancangan *Website* Pada PT. Ratu Enim Palembang. Jurusan Teknik Elektro, Politeknik Negeri Medan.
- 11. Handoko, P. (2017). "Sistem Kendali Perangkat Elektronika Monolitik Berbasis Arduino Uno R3", Program Studi Teknik Informatika, Fakultas Teknologi dan Desain, Universitas Pembangunan Jaya. Ciputat, Tangerang Selatan.
- 12. Hidayat, R. (2010). Cara Praktis Membangun *Website* Gratis, Jakarta: PT. Elex Media Komputindo.
- 13. Kadir, A. (2015). Buku Pintar Pemrograman Arduino. Yogyakarta: MediaKom.
- 14. Mandayatma, E. (2018). Peningkatan Resolusi Sensor *Loadcell* Pada Timbangan Elektronik. Jurusan Teknik Elektro, Politeknik Negeri Malang.
- 15. Murtiwiyati dan Lauren, G. (2013). "Jurnal Ilmiah Komputasi Komputer & Sistem Informasi 1-10," *J. Ilm.*, vol. 12, p. 2,3.
- 16. Nugroho, S. A, Suryawan I Ketut D, Wardana N. K. (2015). Penerapan Mikrokontroler Sebagai Sistem Kendali Perangkat Listrik Berbasis Android. *Jurnal Eksplora Informatika, 4*(2), 135 – 144.
- 17. Sujarwata. (2013). "Pengendali Motor Servo Berbasis Mikrokontroler *Basic Stamp 2sx* Untuk Mengembangkan Sistem Robotika". Universitas Negeri Semarang (UNNES) Semarang.
- 18. Sukarjadi, S, Arifiyanto, A, Setiawan, D. T, dan Hatta, M. (2017). "Perancangan Dan Pembuatan Smart Trash Bin Di Universitas Maarif Hasyim Latif", *Tek. Eng. Sains J.*, vol. 1, no. 2, pp. 101–110.

#### **LAMPIRAN A**

### *Coding Smart Trash Bin* **I**

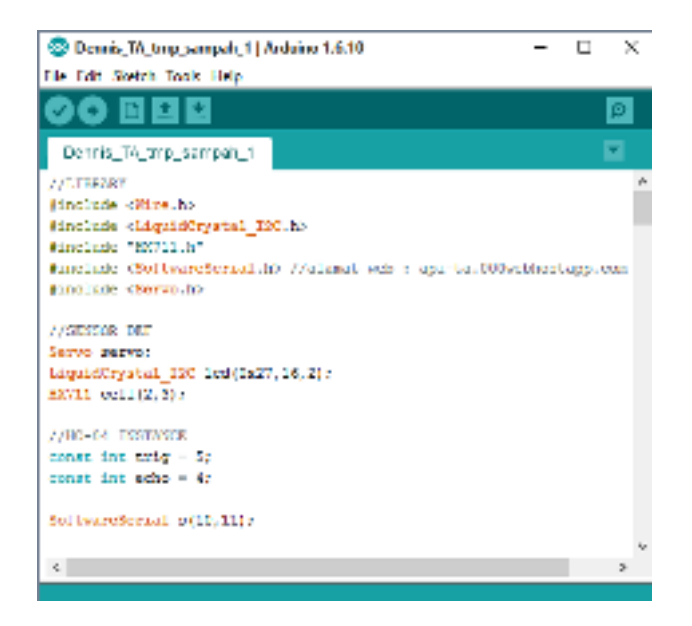

Tampilan *Coding* dalam aplikasi arduino

#### //LIBRARY

#include <Wire.h> #include <LiquidCrystal\_I2C.h> #include "HX711.h" #include <SoftwareSerial.h> //alamat web : api-ta.000webhostapp.com #include <Servo.h>

//SENSOR DEF Servo servo; LiquidCrystal\_I2C lcd(0x27,16,2); HX711 cell(2,3);

//HC-04 INSTANCE const int trig  $= 5$ ;

const int echo  $= 4$ ;

SoftwareSerial s(10,11);

//PIR INSTANCE int pir $\text{Pin} = 6$ ; int pirState  $= 0$ ; int vals  $= 0$ ;

long val  $= 0$ ; float count  $= 0$ ;

void setup() { Serial.begin (9600); pinMode(trig, OUTPUT); pinMode(echo, INPUT);

 //ATTACH SERVO servo.attach(9); s.begin(9600);

```
 //ATTACH PIR 
 pinMode(13, INPUT); 
 pinMode(10, OUTPUT); 
 lcd.init(); 
 lcd.backlight();
```
}

```
void loop(){
```
bukaPenutup();

 //HAPUS KOMEN UNTUK MENGAKTIFKAN MODE DEBUG debug();

```
 //HITUNG PERSENTASE BERAT DARI LOAD CELL 
 int loadCellValue = hitungPersen(readLoadCell(), 3000);
```
 //HITUNG PERSENTASE JARAK DARI SENSOR JARAK; int distanceValue =  $-1$  \* (hitungPersen(readHcSensor();

```
if(distanceValue > 100) {
 distanceValue = 100;
```
}

```
 //Serial.println(distanceValue); 
 //Serial.println(readHcSensor());
```
 //PERSENTASE TEMPAT SAMPAH PERBANDINGAN 90:10 float persen\_loadCellValue =  $($ loadCellValue  $*$  0.90); float persen distanceValue = (distanceValue  $*$  0.10);

```
 //PERSENTASE AKHIR 
float persen final = (persen loadCellValue + persen distanceValue) ;
int persen = persen final;int a = 0;
```

```
if(persen_final \leq 90 && persen_final \geq 10){
  lcd.setCursor(0,0); 
  lcd.print(persen_final); 
 lcd.print(" \% ");
  s.write(persen); 
 }
```

```
else if(persen_final \leq 10){
   lcd.print("EMPTY "); 
   analogWrite(10, 0); 
   s.write(a); 
 }
```

```
 else{ 
  lcd.setCursor(0,0); 
  lcd.print("FULL "); 
  s.write(100); 
 }
```

```
 delay(100); 
 lcd.clear();
```

```
}
```

```
//FUNGSI LOAD CELL
```

```
float readLoadCell(){
```

```
 //PERHITUNGAN LOAD CELL
```

```
count = count + 1;1/\text{val} = ((\text{count-1})/\text{count}) * \text{val} + (1/\text{count}) * \text{cell.read}();val = 0.8 * val + 0.2 * cell.read();int a = \frac{(val - 154100)}{459.64f};
a \rightarrow (a/100) * 10;
```

```
 //KONDISI KE 0 GRAM 
if(a \le 0){
 a = 0; //lcd.setCursor(0,0); 
  //lcd.print("Berat : ");
```

```
//lcd.print("0 ");
 } 
  else{ 
   //lcd.setCursor(8,0); 
   //lcd.print(a); 
   //lcd.print("%"); 
  } 
 float y = a;
  return a;
```

```
}
```

```
float hitungPersen(float nilai, int batas_atas){ 
 float per 1 persen = batas atas / 100.0;
 float val = nilai / per 1 persen;
```

```
if(val > = 100.00) {
  val = 100.000; }
```

```
 return val;
```
}

float readHcSensor(){

 digitalWrite(trig, HIGH); delayMicroseconds(10); digitalWrite(trig, LOW); delayMicroseconds(10);

```
float selang = pulseIn(echo, HIGH); 
  float jarak = 0.0343*(\text{selang}/2);if (jarak>400||jarak<=0)\{ //lcd.println("diluar jangkauan sensor"); 
   } 
   else{
```

```
 //lcd.setCursor(0,1); 
  //lcd.print("Jarak : "); 
 //lcd.print(jarak); 
 //lcd.print(" cm"); 
 }
```

```
 return jarak;
```

```
}
```
}

```
void debug(){
```

```
 //DEBUG BERAT 
 Serial.print("BERAT : " ); 
 Serial.print(readLoadCell()); 
 Serial.print(" gram"); 
 Serial.println("");
```

```
void bukaPenutup(){
```

```
 vals = digitalRead(pirPin);
```

```
if(vals == LOW)servo.write(30);
```

```
 delay(10); 
   } 
   else{ 
    servo.write(110);
     delay(10); 
     pirState = HIGH; 
   } 
  if(vals == HIGH){
     delay(15000); 
   } 
}
```
#### **LAMPIRAN B**

### *Coding Smart Trash Bin* **II**

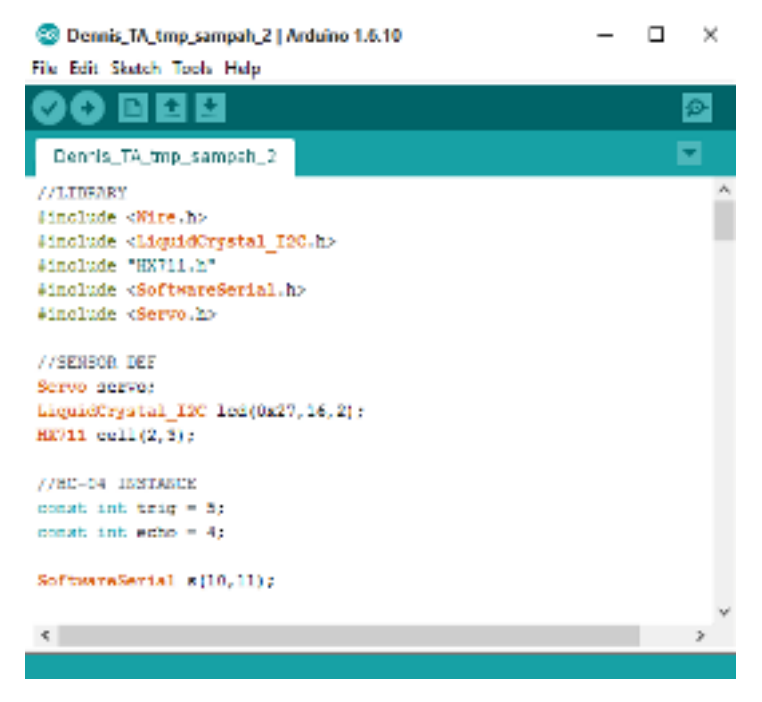

Tampilan *Coding* dalam aplikasi arduino

//LIBRARY

#include <Wire.h> #include <LiquidCrystal\_I2C.h> #include "HX711.h" #include <SoftwareSerial.h> #include <Servo.h>

//SENSOR DEF

Servo servo; LiquidCrystal\_I2C lcd(0x27,16,2); HX711 cell(2,3);

//HC-04 INSTANCE

const int trig  $= 5$ ; const int echo  $= 4$ ;

SoftwareSerial s(10,11);

//PIR INSTANCE int pir $Pin = 6$ ; int pirState =  $0$ ; int vals  $= 0$ ;

long val  $= 0$ ; float count  $= 0$ ;

void setup() { Serial.begin (9600); pinMode(trig, OUTPUT); pinMode(echo, INPUT);

```
 //ATTACH SERVO 
servo.attach(9);
 s.begin(9600);
```
 //ATTACH PIR pinMode(13, INPUT); pinMode(10, OUTPUT); lcd.init(); // initialize the lcd lcd.backlight(); }

void loop(){

bukaPenutup();

 //HAPUS KOMEN UNTUK MENGAKTIFKAN MODE DEBUG debug();

 //HITUNG PERSENTASE BERAT DARI LOAD CELL int loadCellValue = hitungPersen(readLoadCell(), 3000);

 //HITUNG PERSENTASE JARAK DARI SENSOR JARAK; int distanceValue =  $-1$  \* (hitungPersen(readHcSensor(), 33) - 100) + 10;

```
 if(distanceValue > 100){ 
  distanceValue = 100:
 }
```
 //Serial.println(distanceValue); //Serial.println(readHcSensor());

 //PERSENTASE TEMPAT SAMPAH PERBANDINGAN 50:50 float persen  $loadCellValue = loadCellValue$ ; float persen\_distanceValue = distanceValue ;

//PERSENTASE AKHIR

float persen final = (persen loadCellValue + persen distanceValue)/2; int persen = persen  $final;$ 

int  $a = 0$ ;

if(persen final  $\leq 92$  && persen final  $\geq 10$ ){ lcd.setCursor(0,0); lcd.print(persen\_final); lcd.print(" % ");

```
 s.write(persen); 
 } 
else if(persen final \leq 10){
   lcd.print("EMPTY "); 
   s.write(a); 
 } 
 else{
```

```
 lcd.setCursor(0,0); 
 lcd.print("FULL "); 
 s.write(100);
```

```
 }
```

```
 delay(100); 
  lcd.clear(); 
}
```

```
//FUNGSI LOAD CELL 
float readLoadCell(){
```

```
 //PERHITUNGAN LOAD CELL
```

```
count = count + 1;
1/\text{val} = ((\text{count-1})/\text{count}) * \text{val} + (1/\text{count}) * \text{cell.read}();val = 0.8 * val + 0.2 * cell.read();int a = \frac{(val - 329231)}{208.38f};
a = (a / 100) + 100;
```

```
 //kondisi ke 0 gram 
if(a \le 0){
  Serial.println(0);
 }
```

```
 else{ 
   Serial.println(a); 
  } 
  return a; 
} 
float hitungPersen(float nilai, int batas_atas){ 
  float per 1 persen = batas atas / 100.0;
  float val = nilai / per 1 persen;
  if(val > = 100.00) {
    val = 100.000; } 
   return val; 
} 
float readHcSensor(){ 
   digitalWrite(trig, HIGH); 
   delayMicroseconds(10); 
   digitalWrite(trig, LOW); 
   delayMicroseconds(10); 
   float selang = pulseIn(echo, HIGH); 
  float jarak = 0.0343*(\text{selang}/2); if (jarak>400||jarak<=0){ 
    //lcd.println("diluar jangkauan sensor");
```

```
 }
```

```
 else{ 
   //lcd.setCursor(0,1); //lcd.print("Jarak : "); 
    //lcd.print(jarak); 
    //lcd.print(" cm"); 
   }
```
return jarak;

}

```
void debug(){
```

```
 //DEBUG BERAT 
 Serial.print("BERAT : " ); 
 Serial.print(readLoadCell()); 
 Serial.print(" gram"); 
 Serial.println("");
```

```
}
```

```
void bukaPenutup(){
```

```
 vals = digitalRead(pirPin);
```

```
if(vals == LOW)servo.write(30);
   delay(10);
```

```
 }
```

```
 else{ 
 servo.write(110);
  delay(10); 
  pirState = HIGH;
```

```
} 
  if(vals == HIGH){
     delay(15000); 
   } 
}
```
## **LAMPIRAN C**

### **Foto-foto Penulis Saat Pembuatan Tugas Akhir**

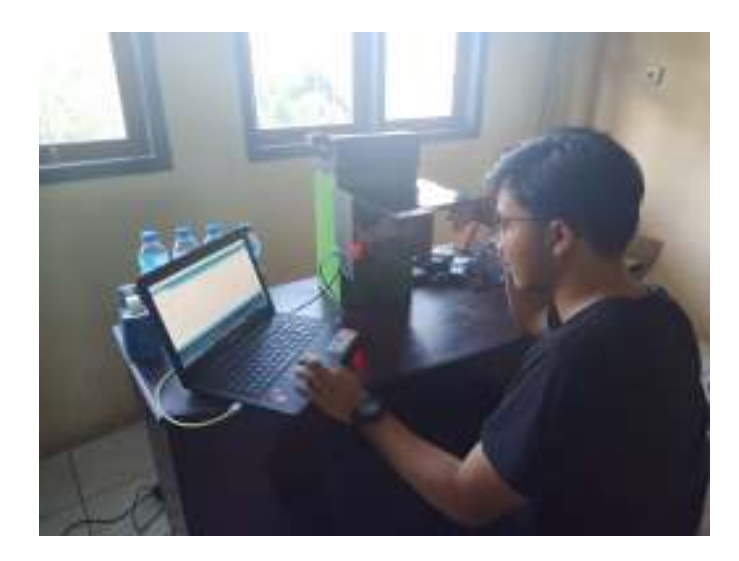

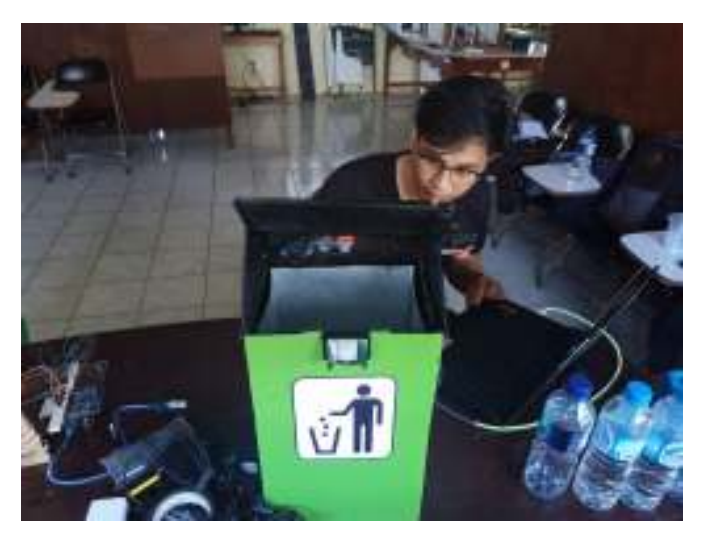

Keterangan gambar:

- Penulis sedang melakukan pengujian terhadap sensor *Loadcell* dan sensor HCSR04.
- Penulis sedang melakukan pengamatan terhadap waktu pengiriman data ke *web*.

# **LAMPIRAN D**

# **Tampilan Keseluruhan Prototipe**

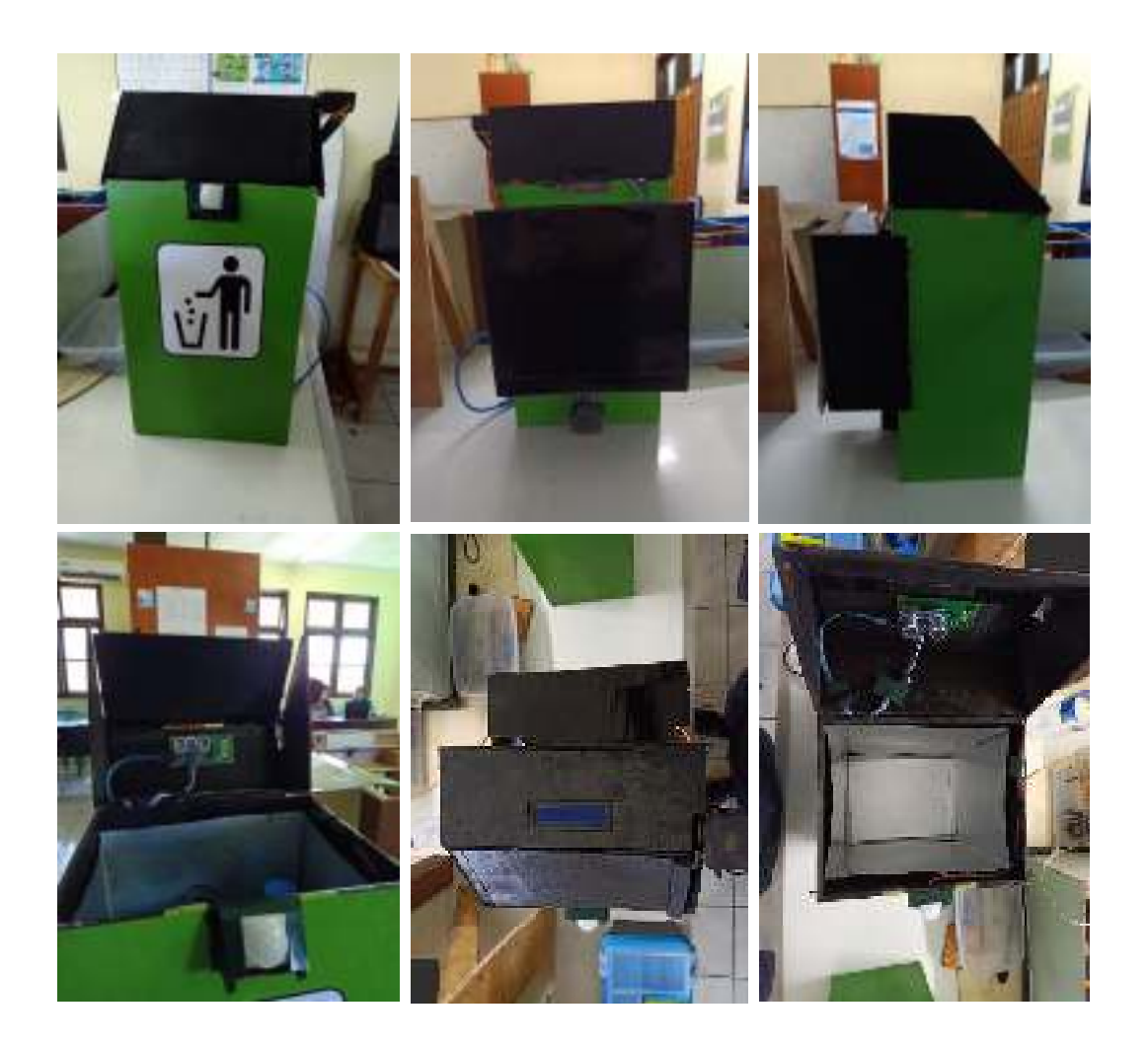

Keterangan gambar:

- Tampilan prototipe dari depan, belakang, samping, bagian dalam atas, bagian luar atas, bagian dalam bawah.

# **LAMPIRAN E**  *Curriculum Vitae*

#### 1. Data Pribadi

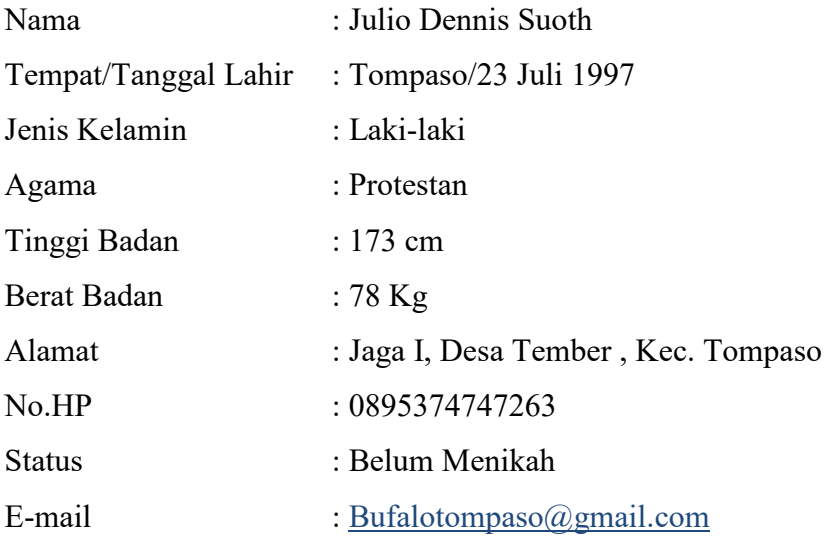

#### 2. Data Pendidikan

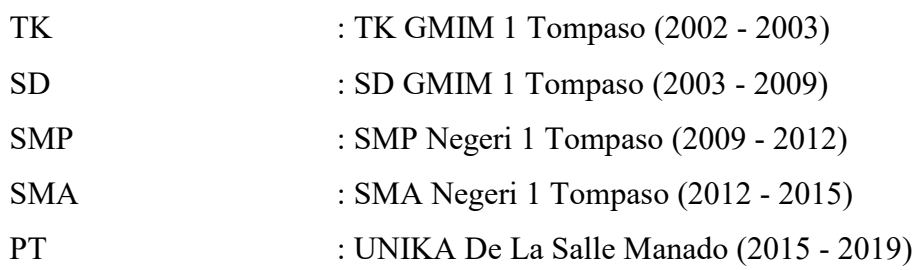

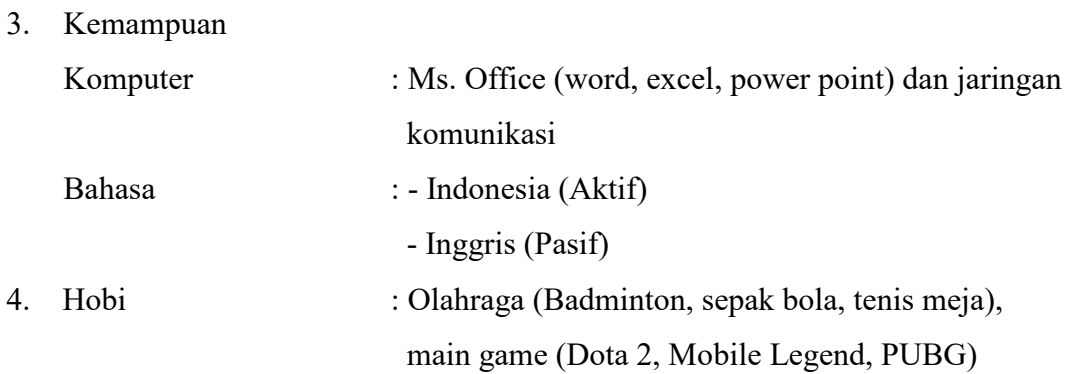